## **Quels objets groupés par classes occupent de la mémoire**

jmap -histo <pid>

## Exemple de résultat :

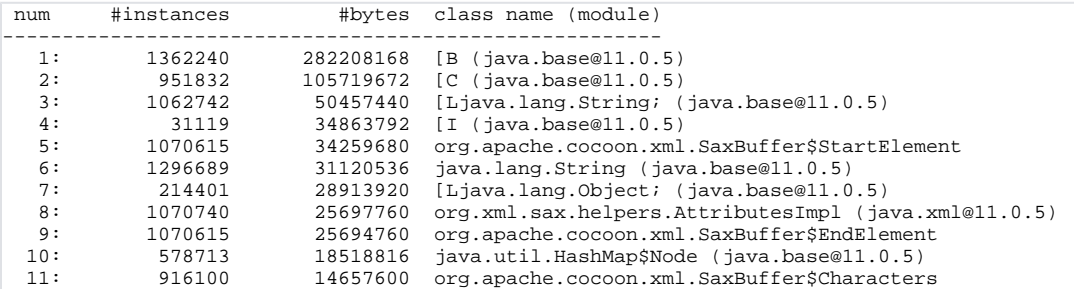

Pour voir l'évolution :

jmap -histo 1234 > jmap-histo1.txt # bcp plus tard jmap -histo 1234 > jmap-histo2.txt ./compare-jmap-histo jmap-histo1.txt jmap-histo2.txt

## avec le script

## **compare-jmap-histo**

```
#!/usr/bin/perl
foreach (`cat $ARGV[0]`) {
       my ($instances, $sizes, $name) = /\\s*\d+:\s+(\d+)\s+(\d+)\s+(.*)/ or next;
        $prev{}} = { sizes =&gt; $ sizes, instances =&gt; $ instances } { if !$% <code>sprev{}}{ name}}
foreach (`cat $ARGV[1]`) {
        my ($instances, $sizes, $name) = /\^{\ast}\d+:\+(\d+)\s+(\d+)\s+(.^*) or next;
         my $prev = delete $prev{$name} or print("unknown prev $name\n"), next;
        printf "%4dM =>%4dM\t\t%7d => %7d\t%s\n", $prev->{sizes} / 1e6, $sizes / 1e6, $prev->{instances}, 
$instances, $name;
}
```